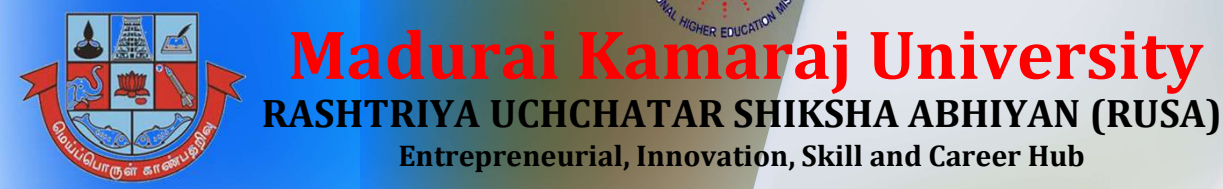

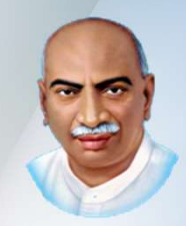

## BOOTCAMP ON IELTS

Madurai Kamaraj University

Entrepreneurial, Innovation, Skill and Career Hub SKILL DEVELOPMENT COURSE

International English Language Testing System

#### Four Days IELTS bootcamp at Madurai Kamaraj University!!!

#### COURSE OBJECTIVES:

- To introduce the students to IELTS exam
- $\triangleright$  To acquaint the students with four section of IELTS
- $\triangleright$  To enable the students to understand the benefits of IELTS in academic and career
- **COURSE OBJECTIVES:**<br>  $\triangleright$  To introduce the students to IELTS exam<br>  $\triangleright$  To acquaint the students with four section<br>
of IELTS<br>  $\triangleright$  To enable the students to understand the<br>
benefits of IELTS in academic and career  $\triangleright$  To prepare students to take the exam and reach high band score

#### HIGHLIGHTS OF THE COURSE:

- $\checkmark$  This course is mainly for students who is new to IELTS
- $\checkmark$  Focused on improving the band score.
- $\checkmark$  You will be trained thoroughly with lots of practices.
- 

. Venue: RUSA Computer Lab, RUSA Entrepreneurship Hub, → To introduce the students to IELTS exam<br>
→ To acquaint the students with four section<br>
of IELTS<br>
→ To enable the students to understand the<br>
benefits of IELTS<br>
in academic and career<br>
in IELTS<br>
→ To prepare students to Madurai Kamaraj University

#### Duration: 40 Hours

To register - https://forms.gle/89J8qJky19yYEoxp7

Attain your dream score in IELTS Test !

Course Tutor: Ms. S. Laxmi Durga, MKU-RUSA Trainer

#### MADURAI KAMARAJ UNIVERSITY RUSA

#### International English Language Testing System (IELTS)

#### TOTAL HOURS: 40

#### Course Content

#### Introduction:

- 1. Understanding IELTS
- 2. Four Sections

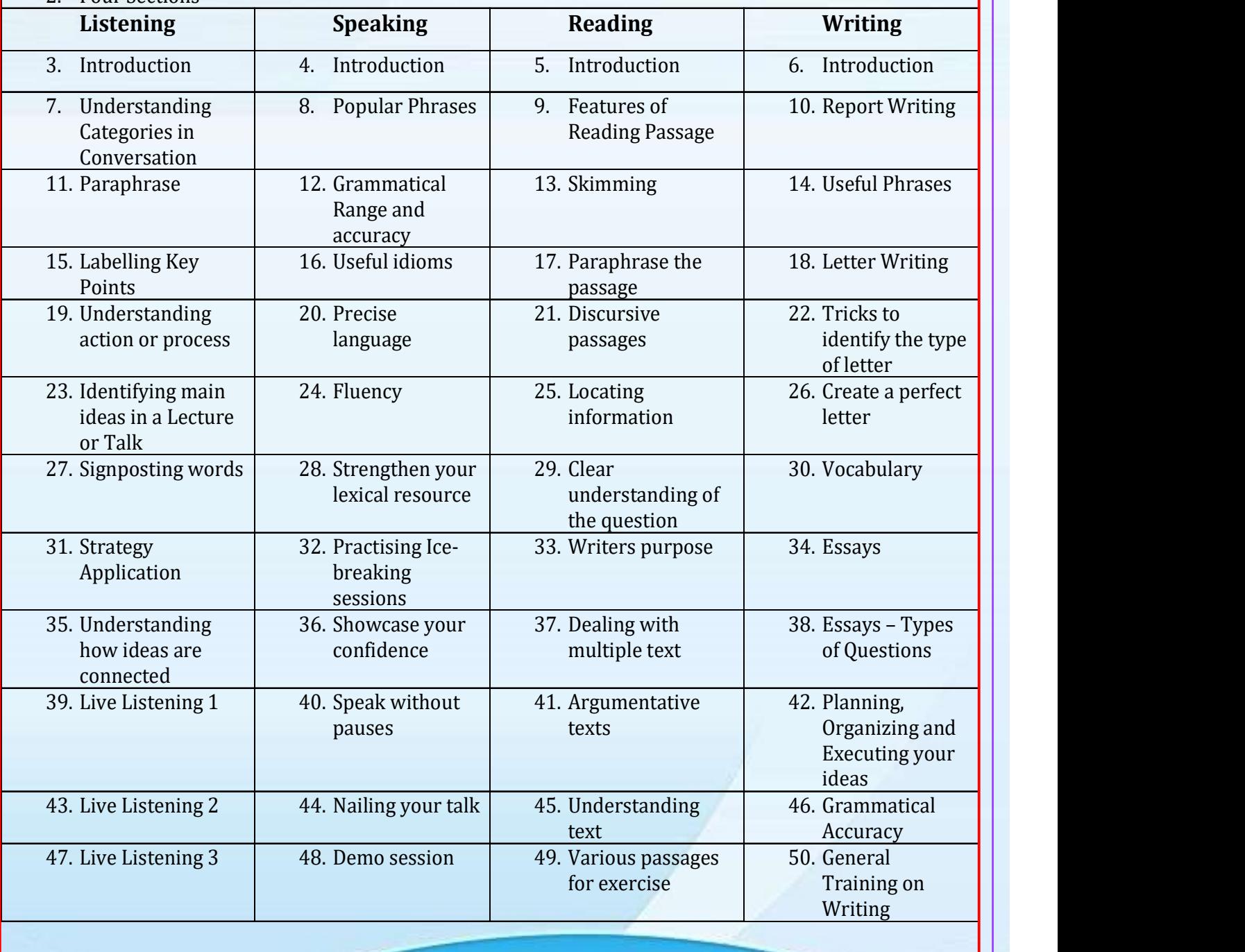

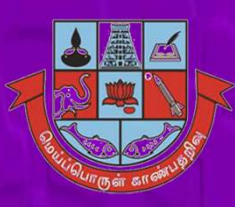

#### Madurai Kamaraj University

RASHTRIYA UCHCHATAR SHIKSHA ABHIYAN (RUSA) (National Higher Education Mission)

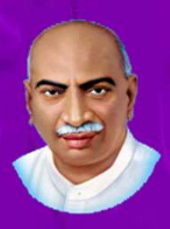

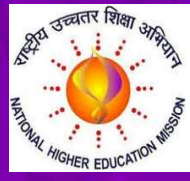

## Entrepreneurial, Innovation, Skill and Career Hub

# SKILL DEVELOPMENT COURSE Crash Course on Networking and DevOps **THE MANUTE (NET ANTIFATE SET AND ARKET AND ARKET AND ARKET AND ARKET AND ARKET AND ARKET AND ARKET AND ARKET AND ARKET AND ARKET AND SALL DEVELOPMENT COURSE CASH COURSE ON NETWORKING and DevOps<br>
COURSE OF ASH COURS ON NET THE MACUTE IS AN INCREENT MACUTE IS AN INCREAD TO A INTERNATIONAL CONSUMING A SHIRING (National Higher Education Mission)**<br> **EXPERIMENT COURSE**<br> **Crash Course on Networking and DevOps**<br>
COURSE Crash Course on Networking a

#### COURSE OBJECTIVES:

- 
- understanding of computer hardware and software integration
- \* To develop knowledge on Networking and computer inter-connection and communication
- \* To introduce the field of DevOps which is widely used in IT infrastructure to maintain Stability, Reliability & Zero down time environment for their services. To develop knowledge on Networking and computer inter-connection and<br>  $\sim$  To introduce the field of DevOps which is widely used in IT infrastructure<br>
to maintain Stability, Reliability & Zero down time environment for th

#### HIGHLIGHTS OF THIS COURSE:

- $\checkmark$  This course is suitable for experienced and non-experienced individuals who are interested in computer science
- $\checkmark$  This course develops deep understanding in computers and networking
- $\checkmark$  This course includes basic skills which are needed in IT infrastructure

Venue: RUSA Computer Lab, RUSA Entrepreneurship Hub, Madurai Kamaraj University

#### Duration: 40 Hours

To register - https://forms.gle/rBXXXxkrn5k4sKqd6

Course Tutor: Mr. Naveen Varma, MKU-RUSA Trainer

### COURSE CONTENT

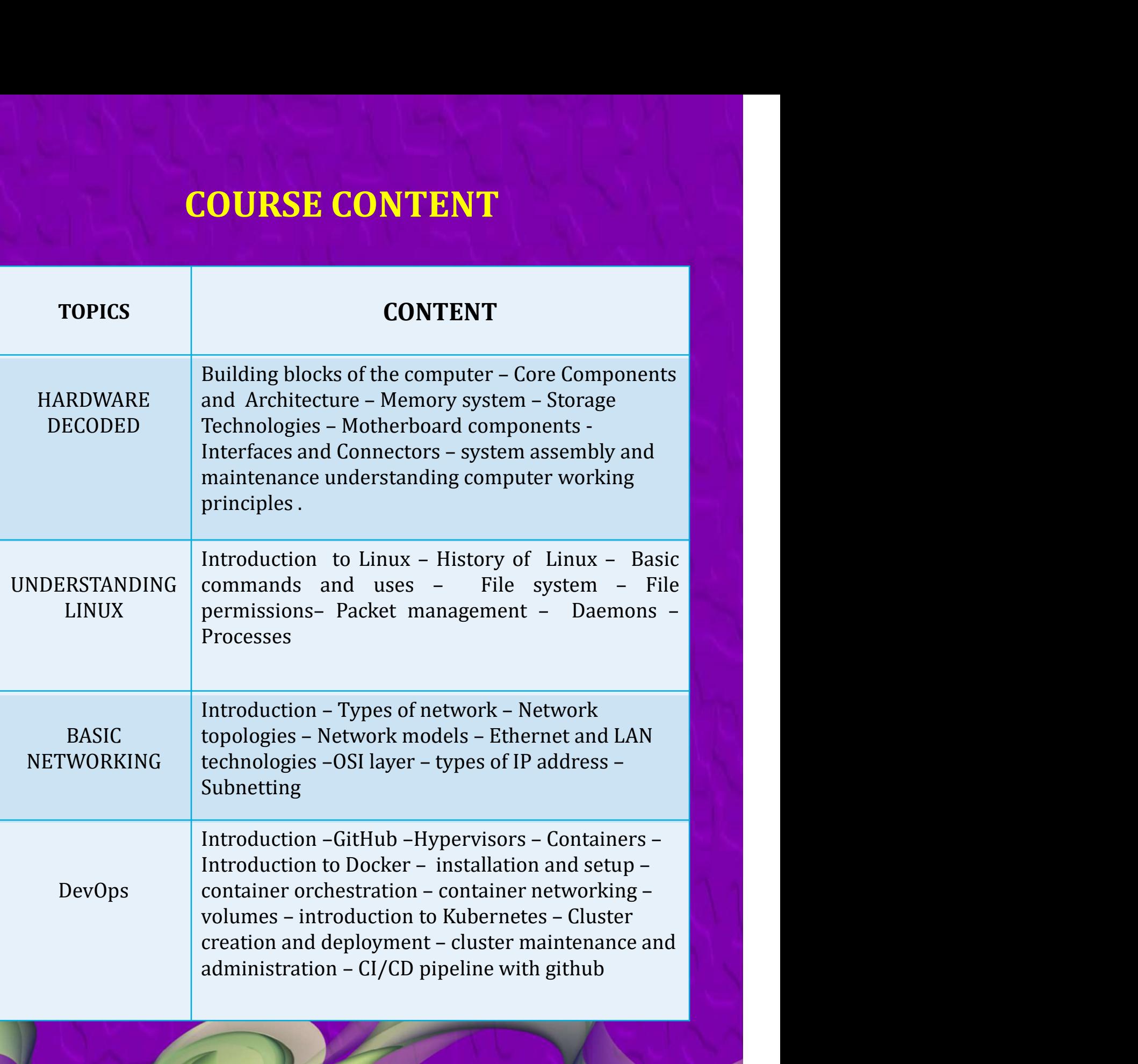

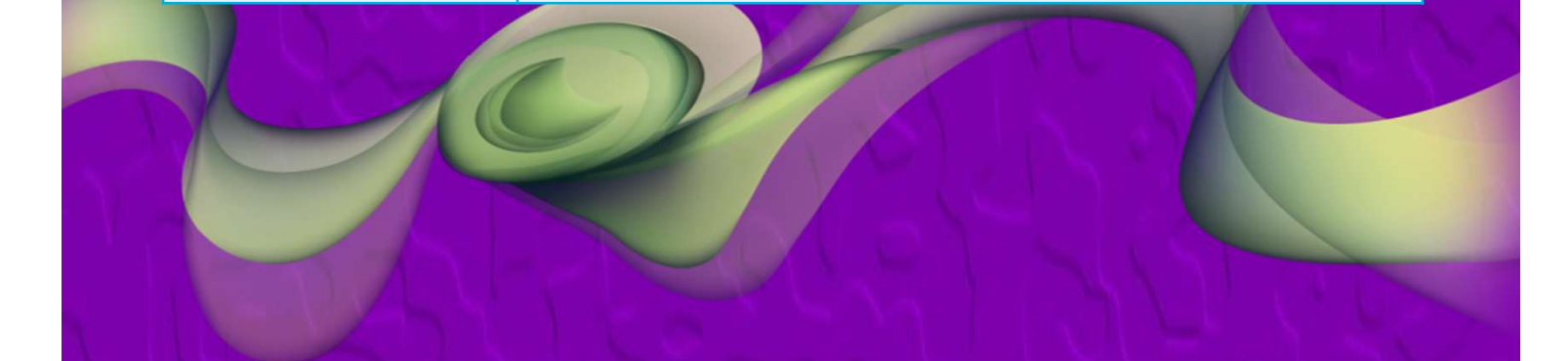

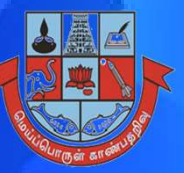

#### Madurai Kamaraj University

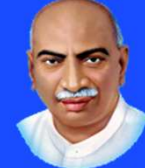

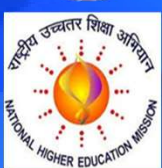

RASHTRIYA UCHCHATAR SHIKSHA ABHIYAN (RUSA) (National Higher Education Mission) Entrepreneurial, Innovation, Skill and Career Hub

SKILL DEVELOPMENT COURSES CLOUD COMPUTING

#### Course Objectives:

- $\triangleright$  To learn how to use cloud services
- **To implement cloud service provider resources**
- $\triangleright$  To implement virtualization using cloud service provider Accounts
- Explore AWS, Azure, Google Cloud Platform(GCP) services for networking, compute, storage, databases and monitoring.
- $\triangleright$  Learn the process of designing optimal IT solutions using the cloud services based on real-life scenarios.

# Entrepreneurial, Innovation, Skill and Career Hub<br>
SKILL DEVELOPMENT COURSES<br>
CLOUD COMPUTING<br>
course Objectives:<br>
> To learn how to use cloud services<br>
> To implement cloud service provider resources<br>
> To implement virtu Venue: RUSA Computer Lab, RUSA Entrepreneurship Hub, Madurai Kamaraj University

#### Duration: 40 Hours

#### To register - https://forms.gle/Qrg2NQVBqASAtq7e8

#### Job Opportunities

- Cloud Engineer
- Cloud Architect
- Cloud Practitioner
- Cloud Administrator
	- Cloud Developer

#### Cloud based Companies

- $\checkmark$  Drop box
- $\checkmark$  IBM
- $\checkmark$  Amazon
- $\sqrt{G\text{oogle}}$
- $\checkmark$  Microsoft

# The Cloud Engineer<br>
Solond Engineer<br>
Cloud Architect<br>
Cloud Architect<br>
Cloud Practitioner<br>
Cloud Practitioner<br>
Cloud Administrator<br>
Cloud Administrator<br>
Cloud Developer<br>
Course Tutor: Mrs. Manilakshmi A, MKU-RUSA Trainer<br>

#### COURSE CONTENT

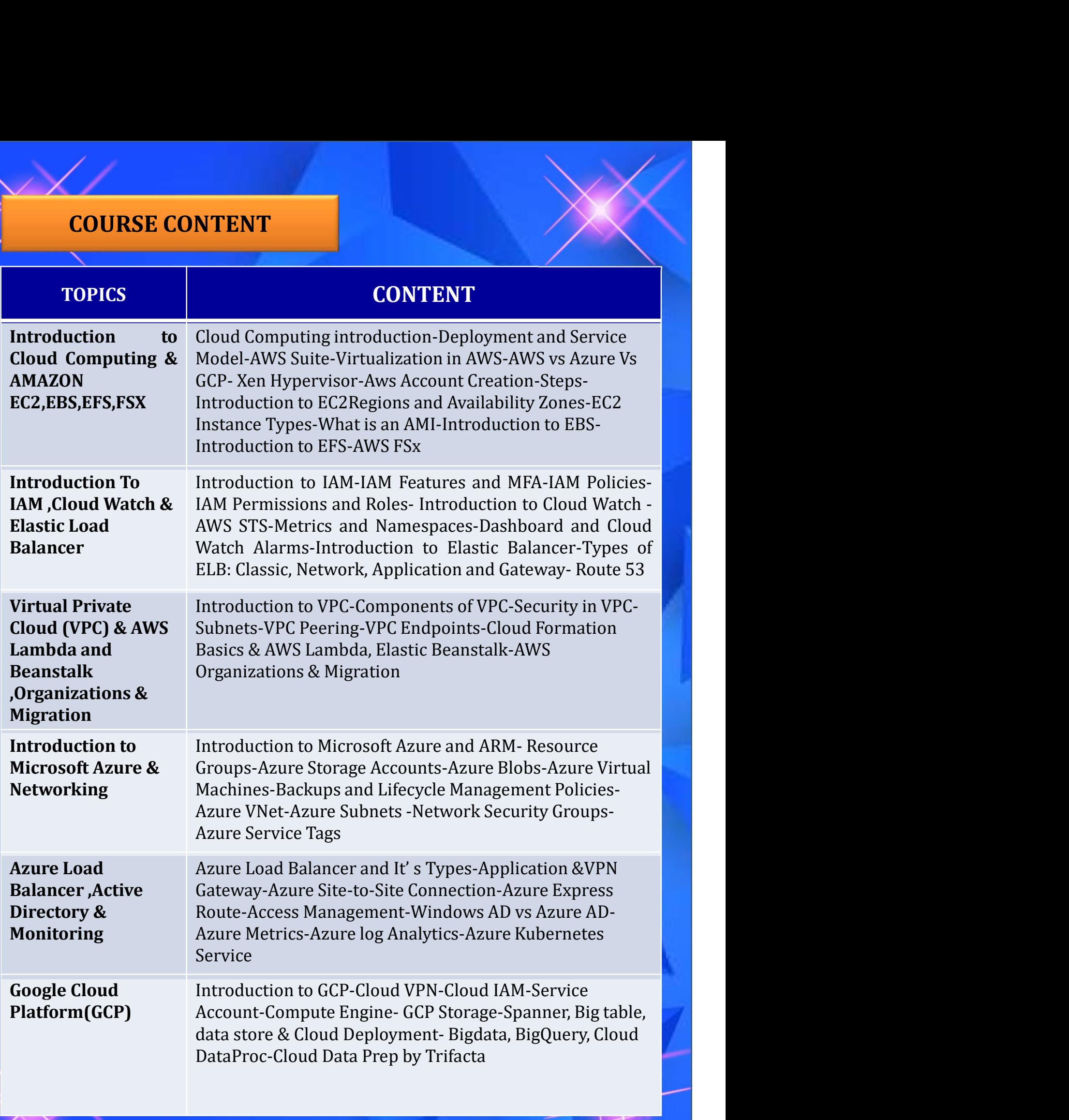